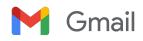

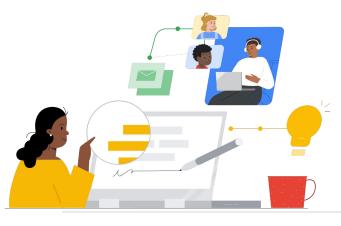

# To Gmail from Groupwise

Know the features to make the switch seamless.

| Feature                                                                                          | Groupwise    | Gmail |
|--------------------------------------------------------------------------------------------------|--------------|-------|
| Machine learning/Artificial intelligence feature that provides suggestions as emails are written | -            | ✓     |
| Create branded emails with custom layouts                                                        | -            | ✓     |
| Variety of add ons to extend the email                                                           | -            | ✓     |
| Integration of Tasks/Todo Lists                                                                  | $\checkmark$ | ~     |
| Integration of Meet, Chat, Spaces-sidebar access to other communication tools                    | -            | ✓     |
| Customizing features (design, size, placement, etc.)                                             | 1            | ✓     |
| Advanced sorting and organization with custom labels                                             | 1            | ~     |
| Calendar Integration                                                                             | 1            | ~     |

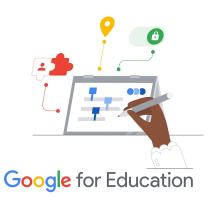

#### **Efficiency Tip**

Gmail allows users to assign more than one label for those messages that don't fit into one category.

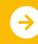

Learn More About the Switch Click to Learn More

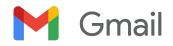

## **Gmail Resources**

Find courses, handouts, websites, and videos about Gmail below. You'll be using Gmail like a pro in no time.

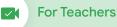

- <u>Google for Education Teacher</u> <u>Center</u>: Website for lesson ideas, support, and more.
- Optimize your Gmail Inbox: Learn how to further optimize your inbox.
- <u>Gmail Training and Help</u>: Site with available training and support.
- <u>Google for Education YouTube</u> <u>Channel</u>: Video playlist showing new Workspace features.
- <u>Google Workspace Productivity</u> <u>Tips</u>: Learn how to use Workspace to become even more productive.
- <u>Get More from Gmail</u>: Find great ways to maximize productivity and efficiency in Gmail.
- <u>Side-by-Side Products:</u> Learn how to use Google products in Gmail.
- Email in Google Classroom: Learn how to send/receive emails in Classroom.
- <u>Online Safety for Families:</u> Google for Education privacy and security site for families and guardians.

For IT Administrators

- <u>Gmail Workspace Admin Help</u>: Support site for Gmail.
- <u>Workspace Admin 'Ask the</u>
  <u>Community'</u>: Community forum for
  Workspace administrators.
- <u>Google Workspace Status</u>
  <u>Dashboard</u>: Real-time status on all Google's Workspace applications.
- <u>Google Workspace Updates Blog</u> (<u>Gmail</u>): Keep up with all the new Gmail features.
- <u>Google for Education Setup Guide</u>: Setup guide for domains new to Workspace.
- Advanced Gmail Security Settings for Admins: Learn about advanced features available for Gmail.
- <u>Google Contacts Information:</u> Support pages for creating, organizing, and managing contacts.
- <u>Google Groups Information</u>: Support pages for creating, organizing, and managing Google Groups.

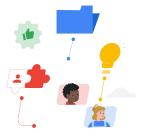

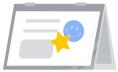

## Go Further

- <u>Gmail Advanced Smart Features</u> Learn about various features for Gmail.
- <u>Google for Education Educator</u> <u>Certifications</u> Earn teacher certifications using Google Workspace.
- <u>Professional Google Workspace</u> <u>Administrator Certification</u> Earn admin certifications managing Google Workspace.
- <u>Works with Gmail Advanced Apps</u> Browse through apps to extend Gmail's functionality.
- <u>Building Your Own Gmail Add ons</u> with Google Apps Script Learn how to build your own Gmail add ons.
- <u>Do More With Your Inbox Google</u> <u>Blog</u>
   Blog post to learn about various apps available to Gmail.
- <u>Google Workspace Training:</u> Courses for using Google Workspace.

Use Gmail's 'schedule send" to schedule emails to go out hours or days later.

### Partner Logo

 $\rightarrow$ 

# Google for Education

© 2022 Google LLC 1600 Amphitheatre Parkway, Mountain View, CA 94043.

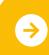

Learn More About the Switch Click to Learn More